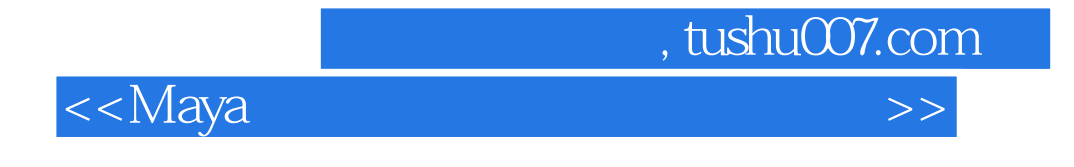

书名:<<Maya专业动画师超白金视频教学>>

- 13 ISBN 9787894983893
- 10 ISBN 7894983896

出版时间:2004-3

DBS

PDF

http://www.tushu007.com

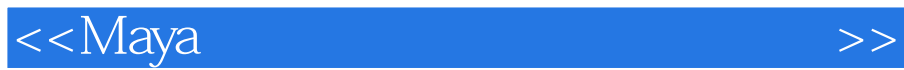

, tushu007.com

 $\hphantom{00}6$  DBS  $MAYA$  $DBS$  $CG$  $\overline{D}$  DBS  $\overline{D}$ 

 $CG$ 

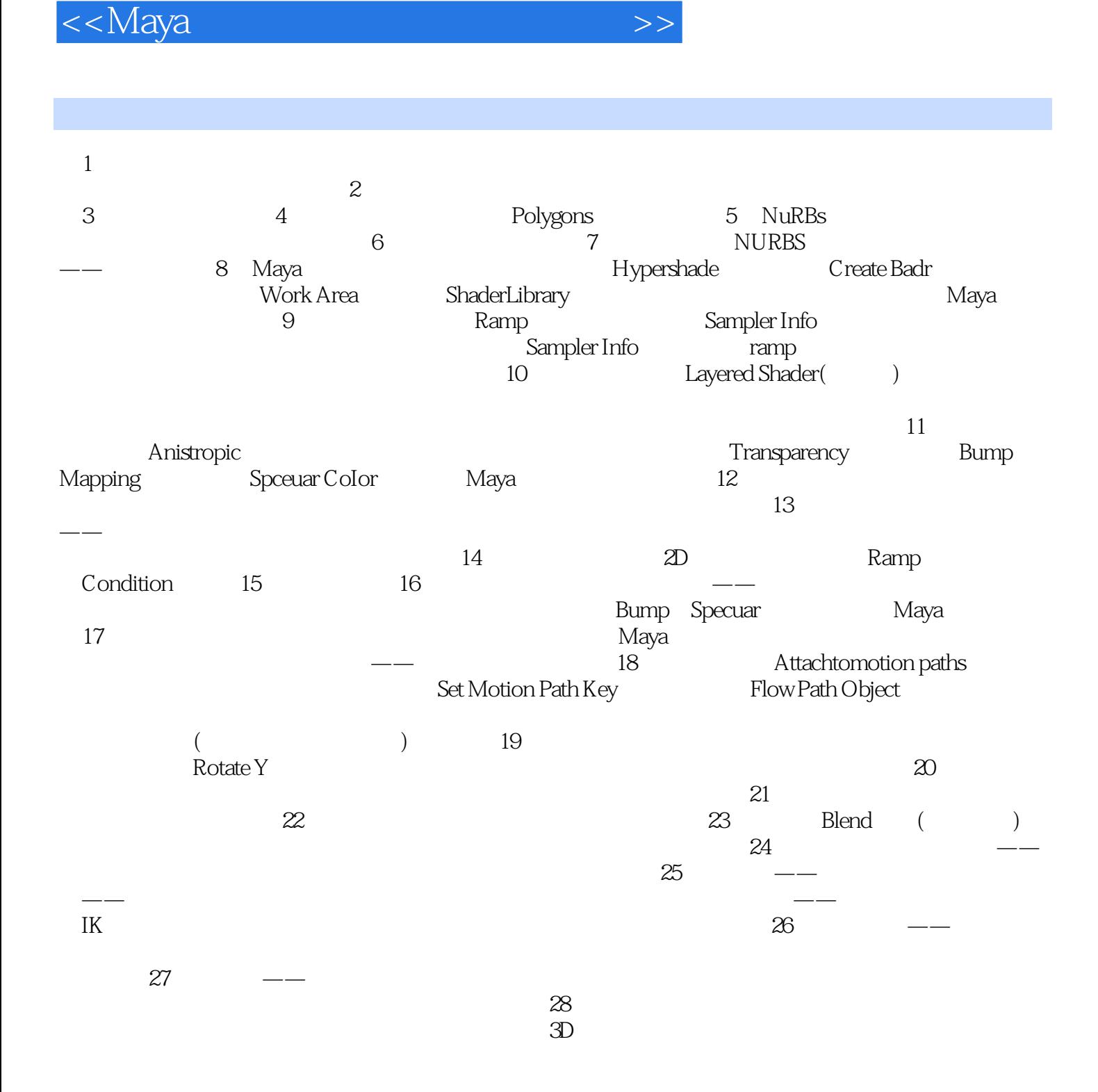

, tushu007.com

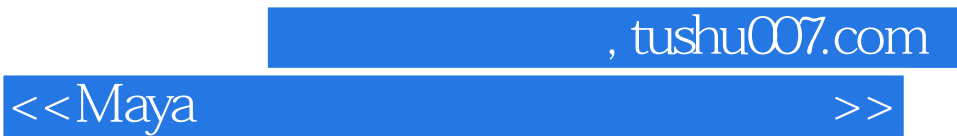

本站所提供下载的PDF图书仅提供预览和简介,请支持正版图书。

更多资源请访问:http://www.tushu007.com